## **MSDeploy Dump Action**

The **MSDeploy Dump** action allows you to retrieve information about a specified Web Deploy Provider object. Extra information can be obtained from this action via enabling the Xml Output option via the Options page, this will provide additional attribute information.

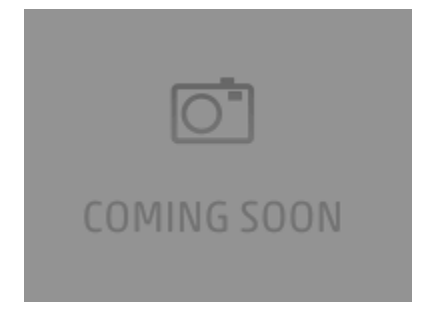

The information returned from this action can be saved into a variable.

For more information see .